## **IBBLOK**

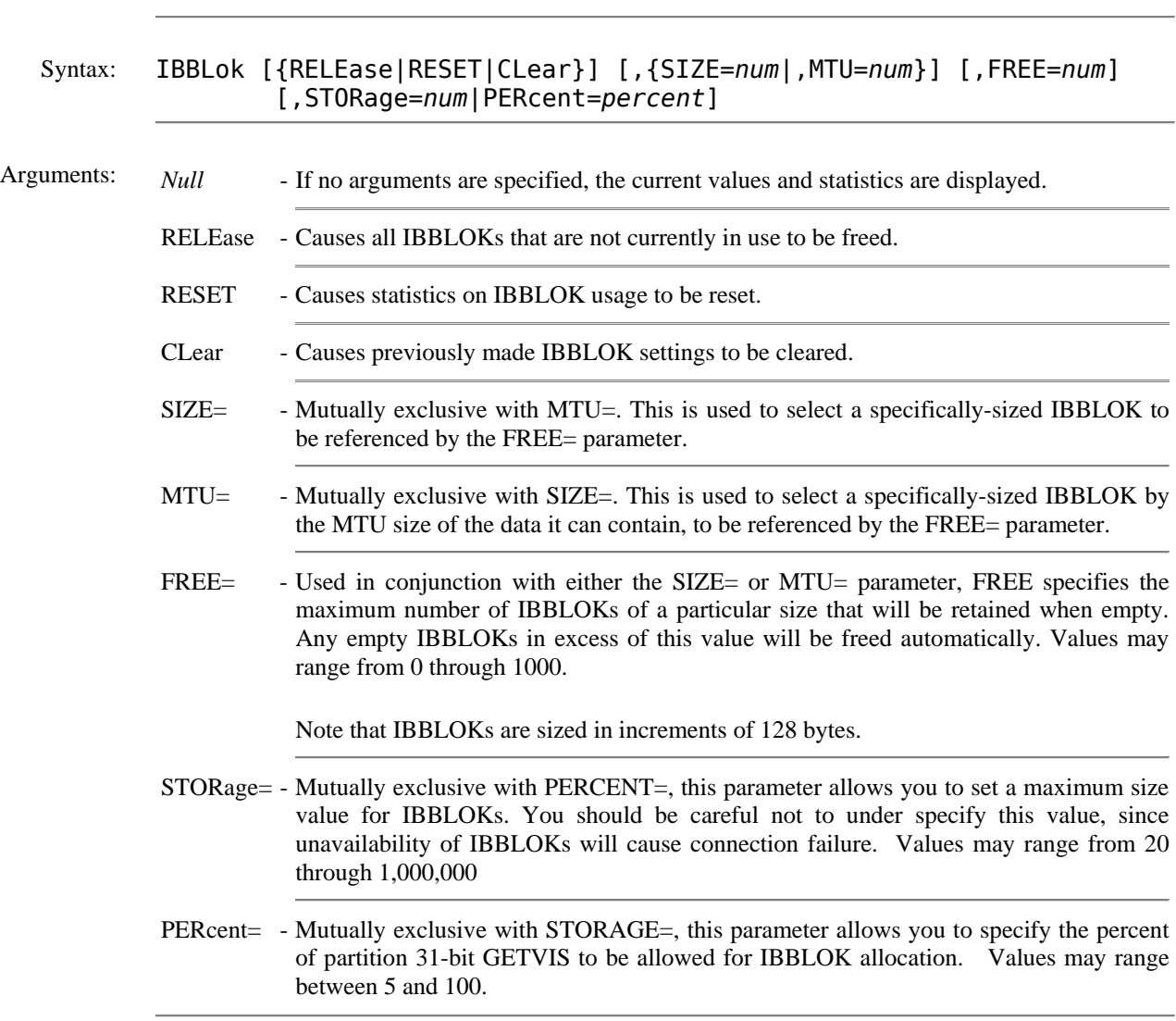

This command allows you to monitor and control the use of Internet Buffer Blocks (IBBLOKs).

Example:

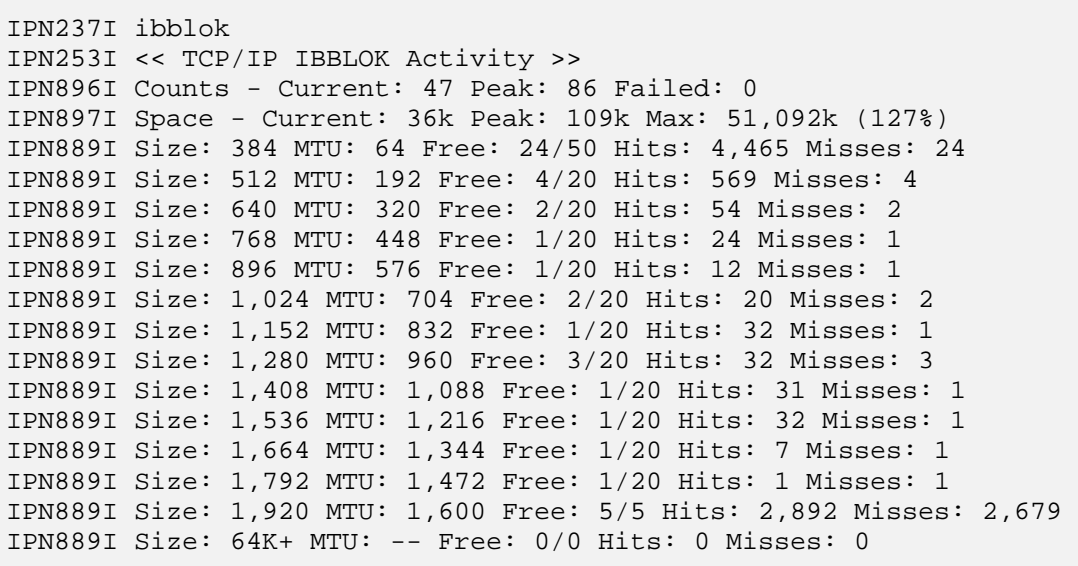

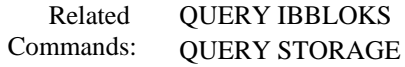

- Displays IBBLOK settings and statistics

- Displays detailed information on memory use.